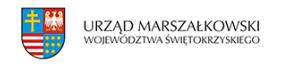

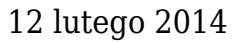

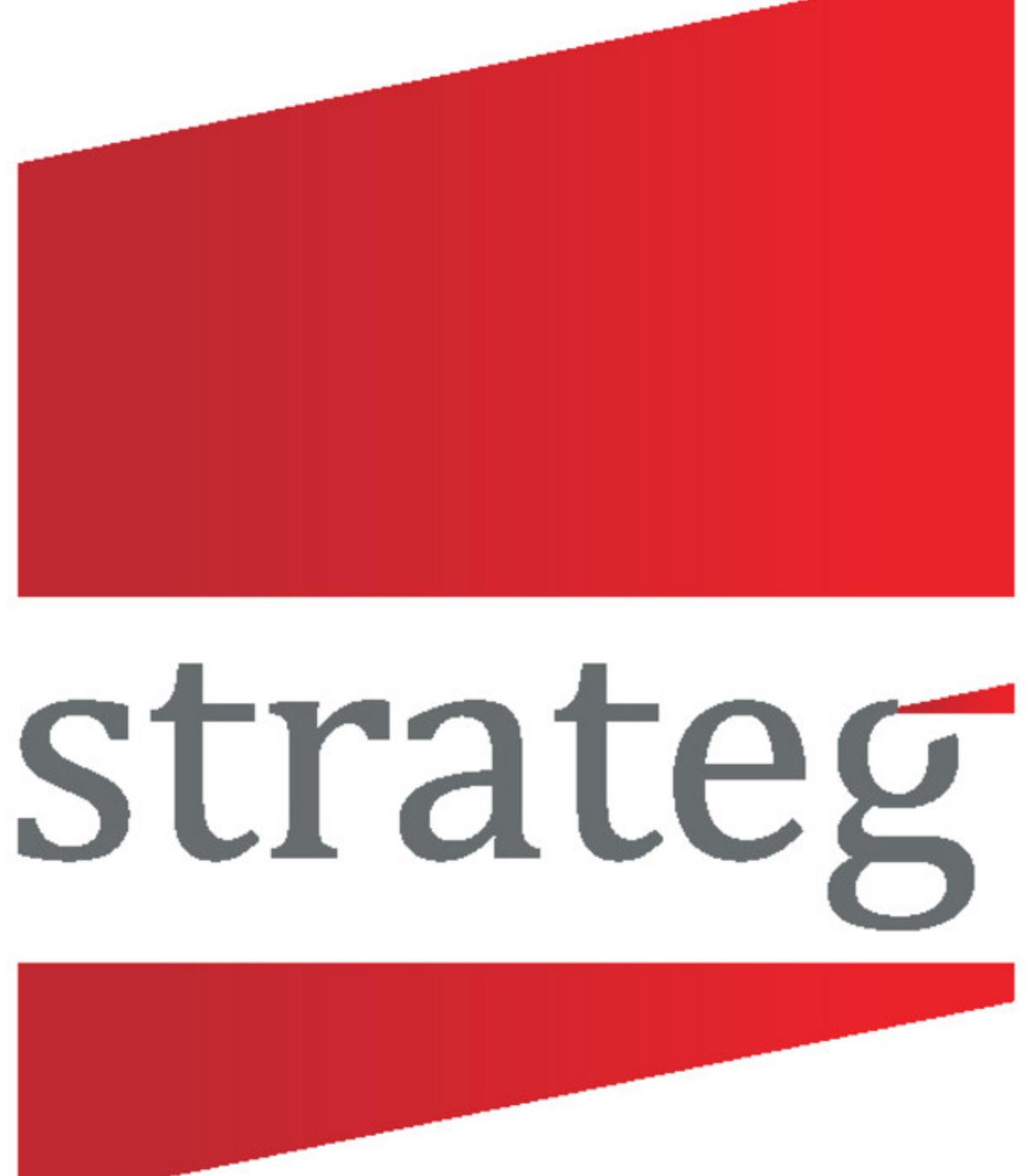

## **Sprawdź realizację celów STRATEGicznych**

30 września 2013 r. uruchomiony został system STRATEG, opracowany przez Główny Urząd

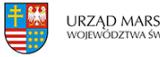

Statystyczny w porozumieniu z Ministerstwem Rozwoju Regionalnego. Program dostępny jest na portalu informacyjnym GUS: www.stat.gov.pl oraz pod odrębnym adresem: strateg.stat.gov.pl. System jest innowacyjną, publicznie dostępną bazą wskaźników kluczowych dla monitorowania polityki rozwoju. Wciąż trwają prace nad rozbudową funkcjonalności oferowanych przez program.

STRATEG pełni funkcję repozytorium wskaźników pochodzących z różnych strategii – poczynając od unijnej strategii Europa 2020 oraz Długookresowej Strategii Rozwoju Kraju, a także Średniookresowej Strategii Rozwoju Kraju, poprzez 9 zintegrowanych strategii dotyczących: innowacyjności i efektywności gospodarki, transportu, bezpieczeństwa energetycznego i środowiska, rozwoju regionalnego, kapitału ludzkiego, kapitału społecznego, zrównoważonego rozwoju wsi, rolnictwa i rybactwa, sprawnego państwa, bezpieczeństwa narodowego RP. W systemie w przyszłości znajdą się wskaźniki dla strategii wojewódzkich i kolejne, najważniejsze z punktu widzenia polityki rozwoju i spójności dokumenty.

– W pierwszym okresie funkcjonowania system został zasilony danymi dla ok. 930 zwymiarowanych wskaźników, jednak liczba ta systematycznie się zwiększa poprzez rozszerzanie i aktualizację zasobów. Nieprzerwanie trwają także prace nad rozbudową funkcjonalności jakie oferuje program – mówi **Agnieszka Piotrowska-Piątek**, dyrektor Urzędu Statystycznego w Kielcach.

STRATEG to przyjazna użytkownikowi platforma z intuicyjnym interfejsem. Analizę i percepcję informacji ułatwiają narzędzia służące do wizualizacji danych w formie map i wykresów, jak również obszerny zbiór metadanych opisujących wskaźniki. Ponadto w zasobach systemu znaleźć można zestaw dodatkowych informacji, m.in. linków do najważniejszych dokumentów o charakterze strategicznym, raportów i innych opracowań.